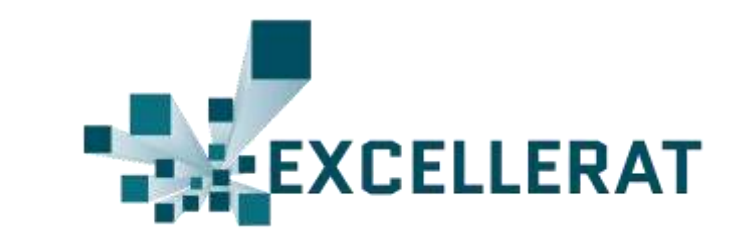

# Crossing the chasm: Accelerating HPC codes using FPGAs

Dr Nick Brown, Research Fellow

[n.brown@epcc.ed.ac.uk](mailto:n.brown@epcc.ed.ac.uk)

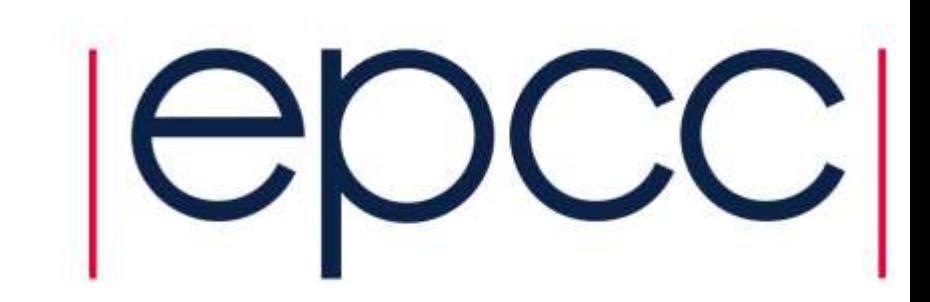

1

# Met Office NERC Cloud (MONC) model

- MONC is a model we developed with the Met Office for simulating clouds and atmospheric flows
	- Advection is the most computationally intensive part of the code at around 40% runtime
	- Stencil based code
	- Porting to the advection to the ADM8K5 board
	- Advecting over three fields (wind in x, y, and z dimensions)

*Kintex Ultrascale 663k LUTs, 5520 DSPs, 9.4MB*  **BRAM** 8GB *PCIe* 

*Gen3\*8 8GB DDR4 Alpha Data's ADM-PCIE-8K5*

Halo swap

Subgrid

Dynamics

Pressure

solver

Finish timestep

*DDR4*

### Advection code sketch

```
do i=1, x size
  do j=1, y size
    do k=2, z_size
      su(k, i, i) = tx + (u(k, i, i-1) * (u(k, i, i) +u(k, j, i-1)) - u(k, j, i+1) * (u(k, j, i) + u(k, j, i+1)))
      su(k, j, i) = su(k, j, i) + tzy * (u(k, j-1, i) *(v(k, j-1, i) + v(k, j-1, i+1)) - u(k, j+1, i) *
                (v(k, j, i) + v(k, j, i+1)))if (k .lt. z size) then
        su(k, j, i) = su(k, j, i) + tzc1(k) * u(k-1,j,i) *(w(k-1,i,i) + w(k-1,i,i+1)) - tzc2(k) * u(k+1,i,i) *(w(k, j, i) + w(k, j, i+1))else
        su(k, j, i) = su(k, j, i) + tzc1(k) * u(k-1,j,i) *(w(k-1,i,i) + w(k-1,i,i+1))end if 
    end do 
  end do
end do
```
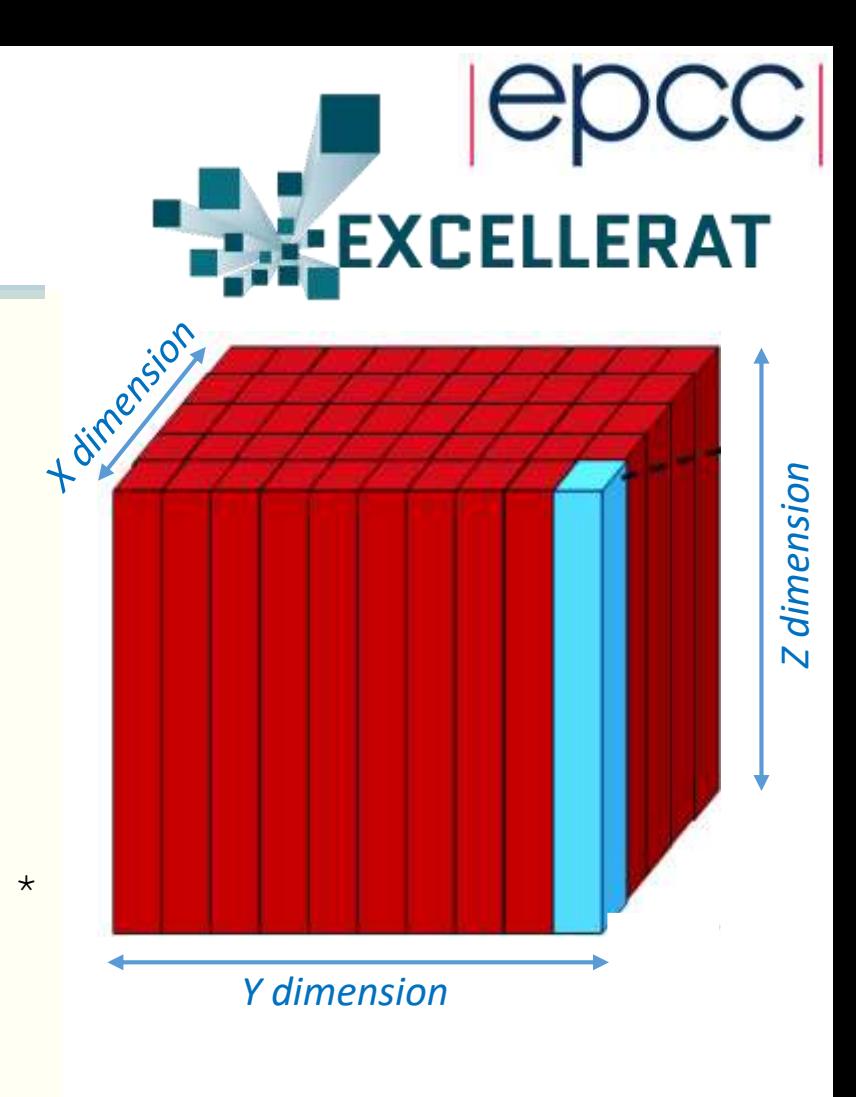

- 53 double precision floating point operations per grid cell for all three fields in this kernel
	- 32 double precision floating point multiplications, 21 floating point additions or subtractions

# The journey to HLS kernel performance

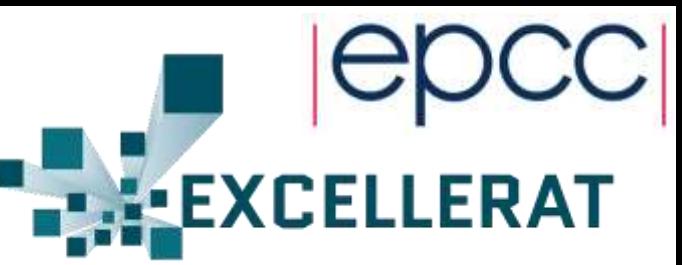

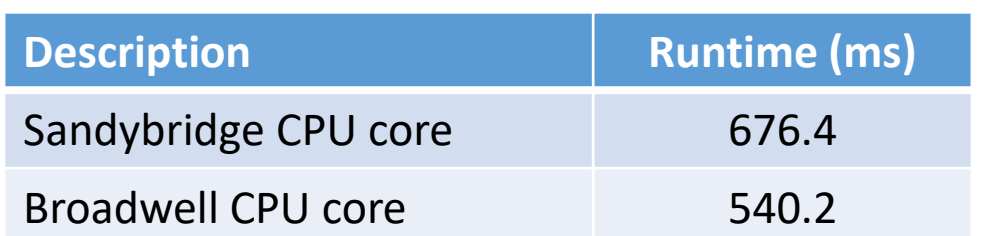

- Following Xilinx's UltraFast High-Level Productivity Design Methodology
	- Write the kernel(s) using HLS to generate RTL
	- Use the block design in Vivado to hook up

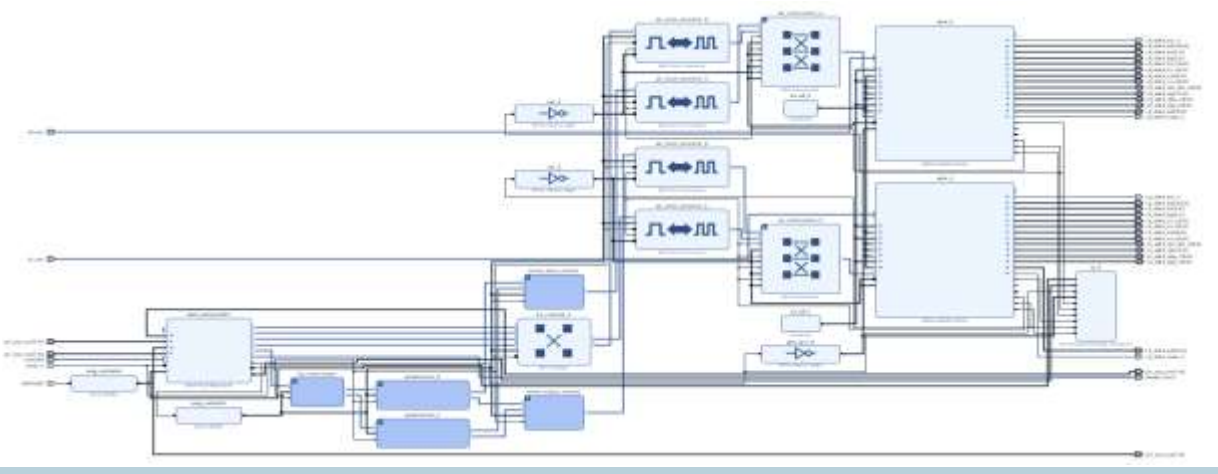

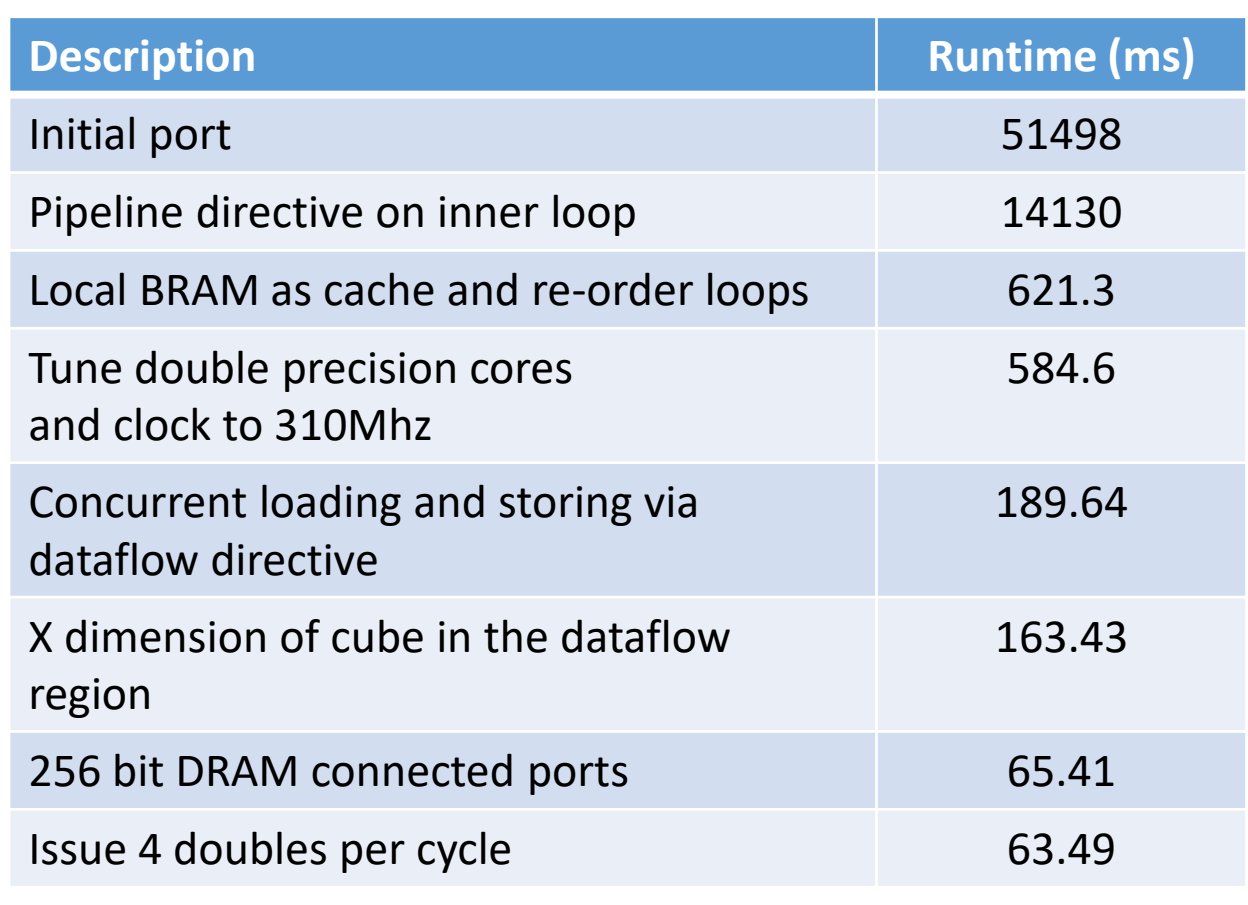

*These timings are the compute time of a single HLS kernel, ignoring DMA transfer, for problem size of 16.7 million grid cells*

04.12.2019 4

# Initial High Level Synthesis kernel

```
int pw advection(double * u, double * su, ..., int size x, int size y, ...) {
 #pragma HLS INTERFACE m_axi port=u offset=slave 
 #pragma HLS INTERFACE m_axi port=su offset=slave 
 #pragma HLS INTERFACE s axilite port=size x bundle=CTRL BUS
 #pragma HLS INTERFACE s axilite port=size y bundle=CTRL BUS
  #pragma HLS INTERFACE s axilite port=return bundle=CTRL BUS
  .....
}
```
}

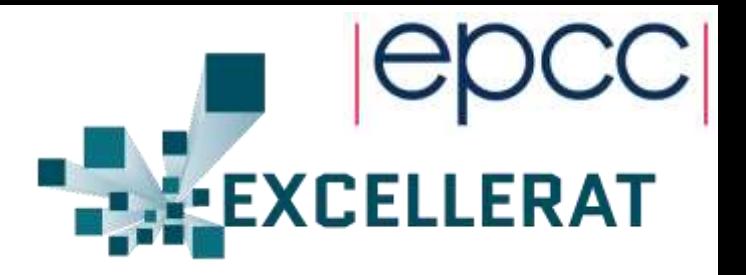

• Convert into C and apply appropriate directives on interface

- Pipeline the inner loop with initiation interval of one
	- Decreases runtime from 51 seconds to 14 seconds
	- But data ports are the limit here, maximum two accesses (as dual ported) any one clock cycle and-so HLS identifies possible conflict and limits pipeline accordingly

```
for (unsigned int i=start x;i<end x;i++) {
  for (unsigned int j=start y; j<end y; j++) {
    for (unsigned int k=1; k <size z;k++) {
      #pragma HLS PIPELINE II=1
      su(i,j,k)=tcx*(u(i-1,j,k) * (u(i,j,k) + u(i-1,j,k)) - u(i+1,j,k) *(u(i, j, k) + u(i+1, j, k));
      su(i,j,k)=su(i,j,k) + tzy*(u(i-1,j,k) * (v(i,j-1,k) + v(i+1,j-1,k)) -u(i, j+1, k) * (v(i, j, k) * v(i+1, j, k));
      ………
    }
  }
```
### Use BRAM as a cache

```
double u_vals[MAX_VERTICAL_SIZE], u_xp1_vals[MAX_VERTICAL_SIZE], 
u_vals2[MAX_VERTICAL_SIZE], ....;
```

```
for (unsigned int i=start x;i<end x;i++) {
  for (unsigned int j=start y; j<end y; j++) {
    memcpy(u vals, \delta u(i,j,0), sizeof(double) * size z);
    memcpy(u xp1 vals, \delta u(i+1,j,0), sizeof(double) * size z);
    memcpy(u vals2, &u(i,j,0), sizeof(double) * size z);
    .... 
    for (unsigned int k=1; k\leq size z; k++) {
      #pragma HLS PIPELINE II=1 
      ..... 
    } 
  }
}
```
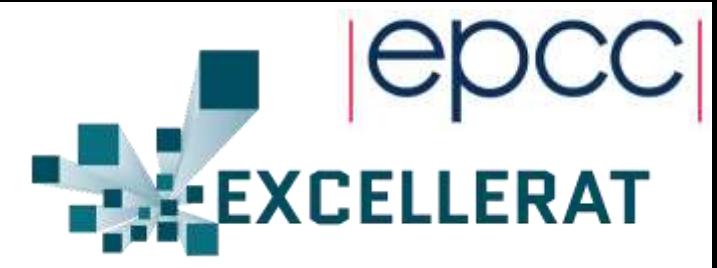

- Use local BRAM to hold data required for working with a single column
	- Copy all data required for a column from the external data ports, then process the column
	- MAX VERTICAL\_SIZE is required as an not dynamically size these in HLS
	- Either single or dual ported, but more than 2 accesses can be needed at any time – and therefore duplicate them

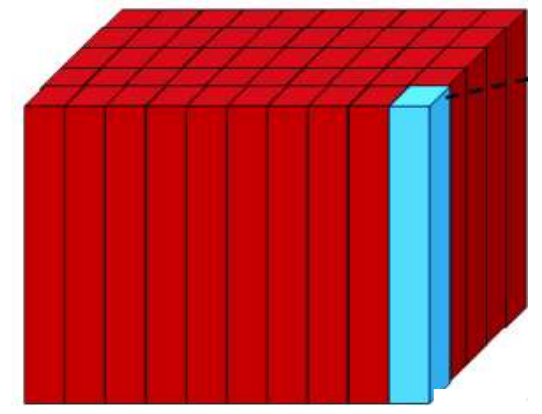

- Runtime is now 3.2 seconds, having sped kernel up by further four times
	- But a major limit is must stop and copy before each column, draining the pipeline
	- 71 cycles deep with II of 2, with column size of 64 elements then each column the pipeline will run for 199 cycles but for only 28% of cycles is the pipeline full utilised  $\odot$

# Extending the use of BRAM as a cache

```
for (unsigned int m=start y;m<end y;m+=BLOCKSIZE IN Y) {
  ...
  for (unsigned int i=start x; i<end x; i++) {
    for (unsigned int c=0; c < slice size; c++) {
      #pragma HLS PIPELINE II=1
      // Move data in slice+1 and slice down by one in X dimension
    }
    for (unsigned int c=0; c < slice size; c++) {
      #pragma HLS PIPELINE II=1
      // Load data for all fields from DRAM
    }
    for (unsigned int j=0; j<number in y; j++) {
      for (unsigned int k=1; k <size in z; k++) {
        #pragma HLS PIPELINE II=1
        // Do calculations for U, V, W field grid points
        su vals[jk_index]=su_x+su_y+su_z;
        sv vals[jk_index]=sv_x+sv_y+sv_z;
        sw_vals[jk_index]=sw_x+sw_y+sw_z;
      }
    }
    for (unsigned int c=0; c < slice size; c++) {
      #pragma HLS PIPELINE II=1
      // Write data for all fields to DRAM
    }
```
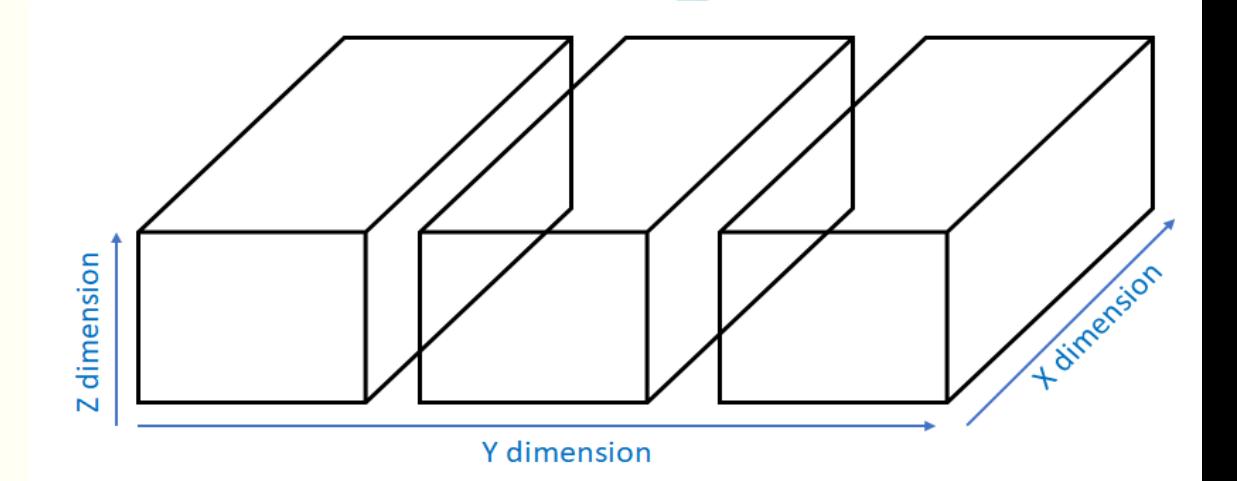

- Reduces runtime down to 0.62 seconds
	- Faster than a core of Sandybridge but slower than a Broadwell core

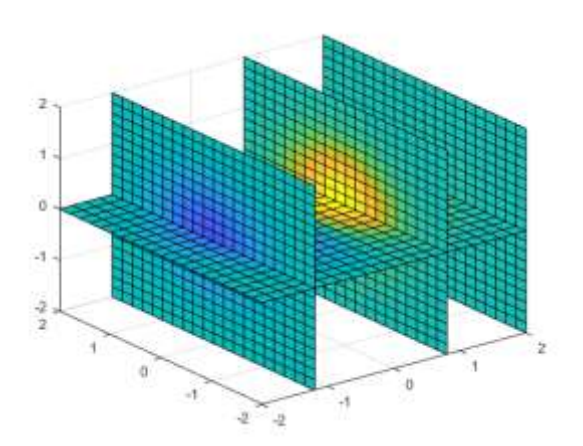

**EXCELLERAT** 

04.12.2019  $\,$ 

}

}

# Tuning double precision FP cores

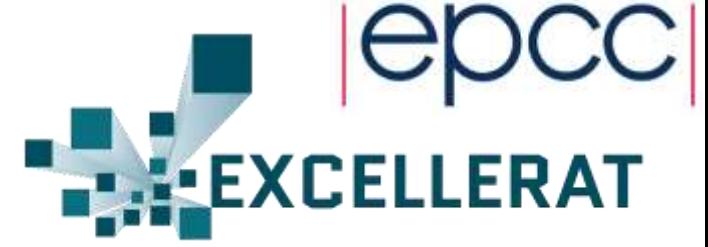

 $su(k, j, i) = tx * (u(k, j, i-1) * (u(k, j, i) + u(k, j, i-1)) - u(k, j, i+1) * (u(k, j, i) + u(k, j, i+1)))$ 

```
unsigned int jk index=(size z * j) + k;
double u data=u vals[jk index];
double um1 data=um1 vals[jk_index];
double up1 data=up1 vals[jk_index];
```
double t1=u\_data+um1\_data; double t2=u\_data+up1\_data; double  $t7=$ um1 data \*  $t1;$ double t8=up1\_data \* t2; double su  $x=tcx*(t7 - t8);$ 

```
#pragma HLS RESOURCE variable=t1 core=DAddSub_fulldsp
#pragma HLS RESOURCE variable=t2 core=DAddSub_fulldsp
#pragma HLS RESOURCE variable=t7 core=DMul_meddsp latency=14
#pragma HLS RESOURCE variable=t8 core=DMul_meddsp latency=14
#pragma HLS RESOURCE variable=su x core=DMul meddsp latency=14
```
double t1=u\_data+um1\_data; double t2=u\_data+up1\_data; double  $t$ 7=um1 data \*  $t$ 1; double t8=up1\_data \* t2; double su  $x=tcx*(t7 - t8);$ 

- Tuned all HLS double precision cores
- The major benefit here was the multiplication
	- Using medium DSP reduced DSP usage by about  $1/5$ <sup>th</sup>
	- Further pipelined the core to 14 stages, provided period of 2.75 ns meaning we could up the clock frequency to 310MHz
	- Increases pipeline depth from 65 to 72, but latency for a piece of data has decreased from 2.6e-7 seconds to 2.3e-7 seconds.
	- 0.58 seconds runtime

# Overall performance at this point

- 67 million grid points with a standard stratus cloud test-case
- Approximately 7 times slower than 18 cores of Broadwell
	- DMA transfer time accounted for over 70% of runtime

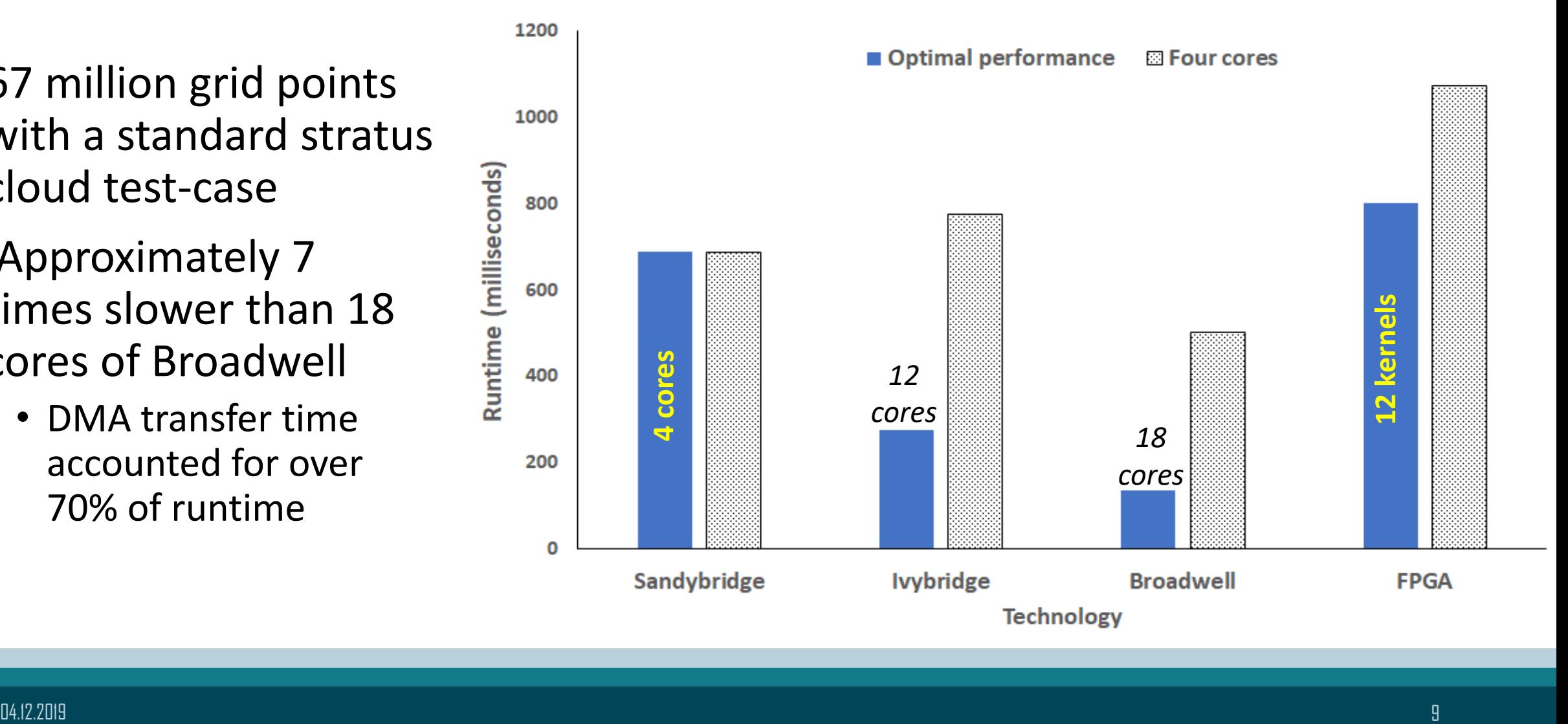

# Finding out where the bottlenecks are

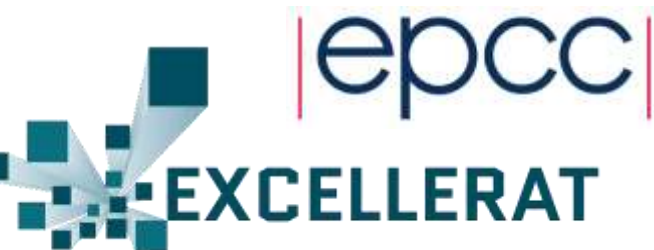

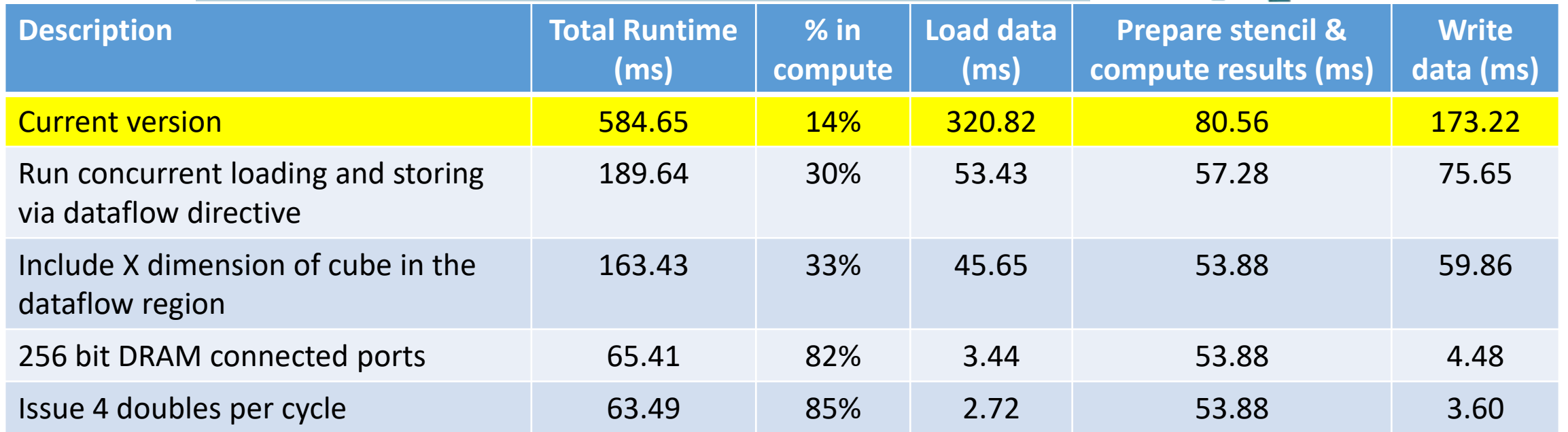

*These timings are the compute time of a single HLS kernel, ignoring DMA transfer, for problem size of 16.7 million grid cells*

• Found that 14% of runtime was doing compute by the kernel, 86% on memory access!

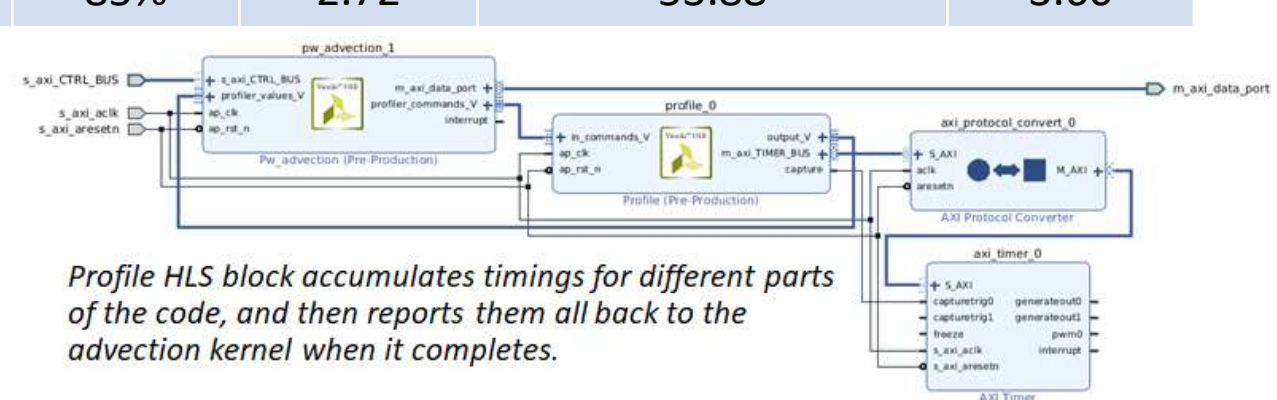

### Run concurrent loading and storing via dataflow directive

```
for (unsigned int m=start y;m<end y;m+=BLOCKSIZE IN Y) {
  ...
  for (unsigned int i=start x;i<end x;i++) {
    for (unsigned int c=0; c < slice size; c++) {
      #pragma HLS PIPELINE II=1
      // Move data in slice+1 and slice down by one in X dimension
    }
    for (unsigned int c=0; c < slice size; c++) {
      #pragma HLS PIPELINE II=1
      // Load data for all fields from DRAM
    }
    for (unsigned int j=0; j<number in y; j++) {
      for (unsigned int k=1; k <size in z; k++) {
        #pragma HLS PIPELINE II=1
        // Do calculations for U, V, W field grid points
        su vals[jk_index]=su_x+su_y+su_z;
        sv vals[jk_index]=sv_x+sv_y+sv_z;
        sw_vals[jk_index]=sw_x+sw_y+sw_z;
      }
    }
    for (unsigned int c=0; c < slice size; c++) {
      #pragma HLS PIPELINE II=1
      // Write data for all fields to DRAM
    }
  }
```
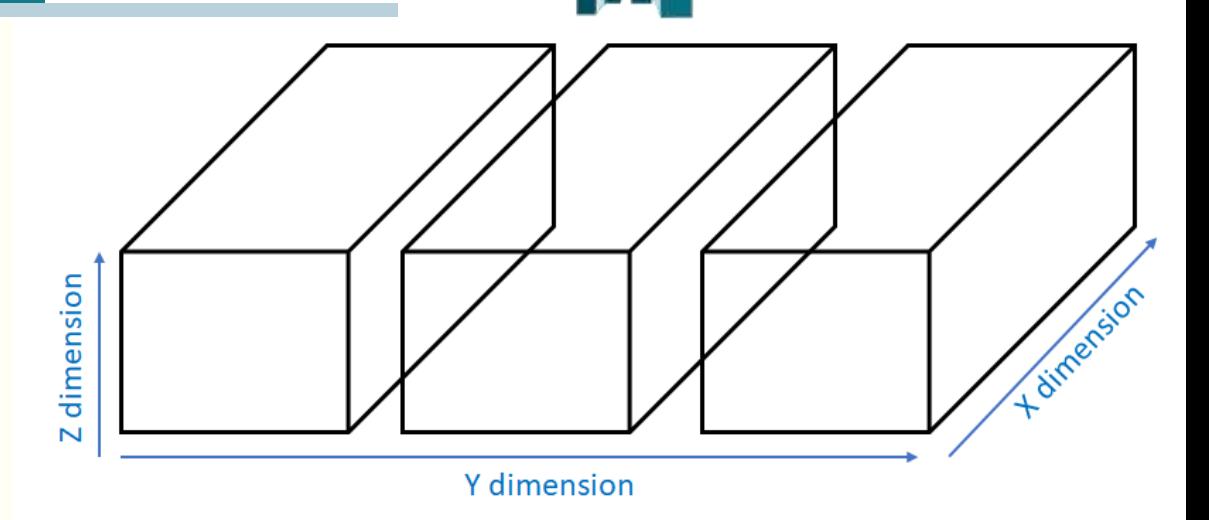

- But each part runs sequentially for each slice:
	- 1. Move data in slice+1 and slice down in X by 1
	- 2. Load data for all fields into DRAM
	- 3. Do calculations for U,V,W field grid points
	- 4. Write data for fields to DRAM
- Instead, can we run these concurrently for each slice?

04.12.2019 11

}

**EXCELLERAT** 

### Run concurrent loading and storing via dataflow directive

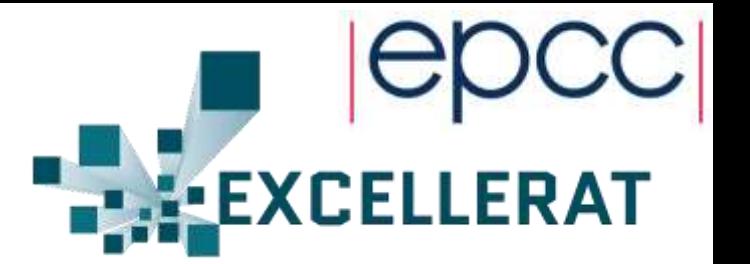

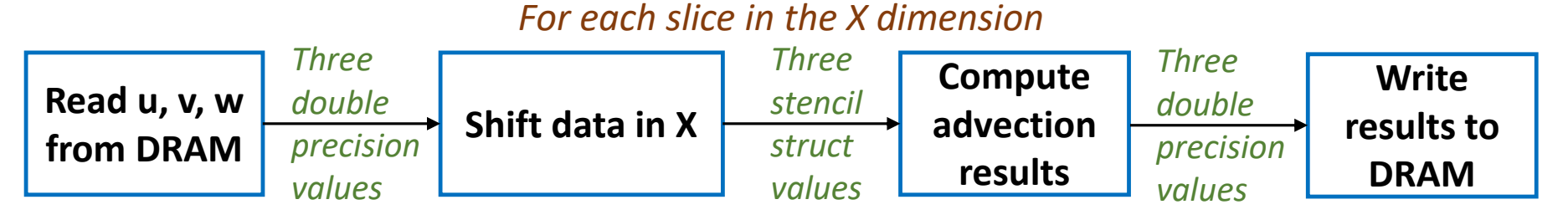

- Using the HLS Dataflow directive create a pipeline of these four activities
	- These stage use HLS streams (FIFO queues) to connect them
- Resulted in 2.60 times runtime reduction
	- Reduced computation runtime by around 25%
	- Reduced data access time by over 3x
	- Time spent in computation now 30%

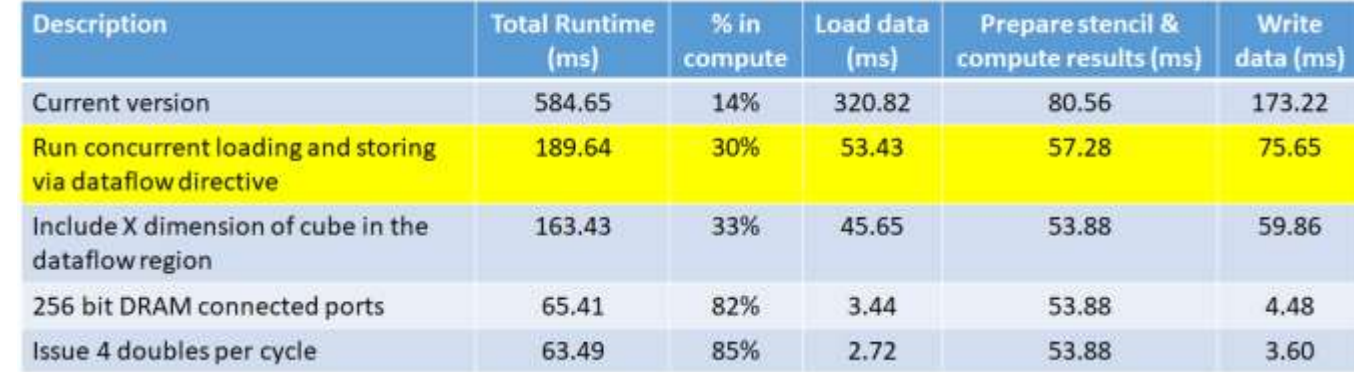

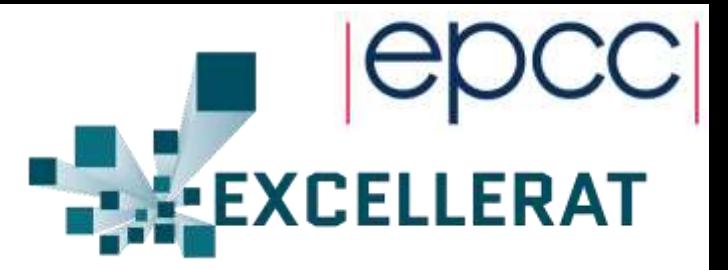

*For every slice in X and block in Y*

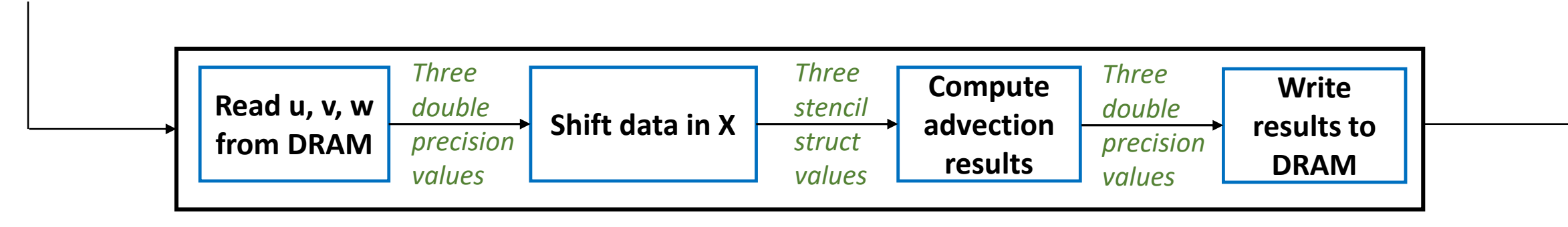

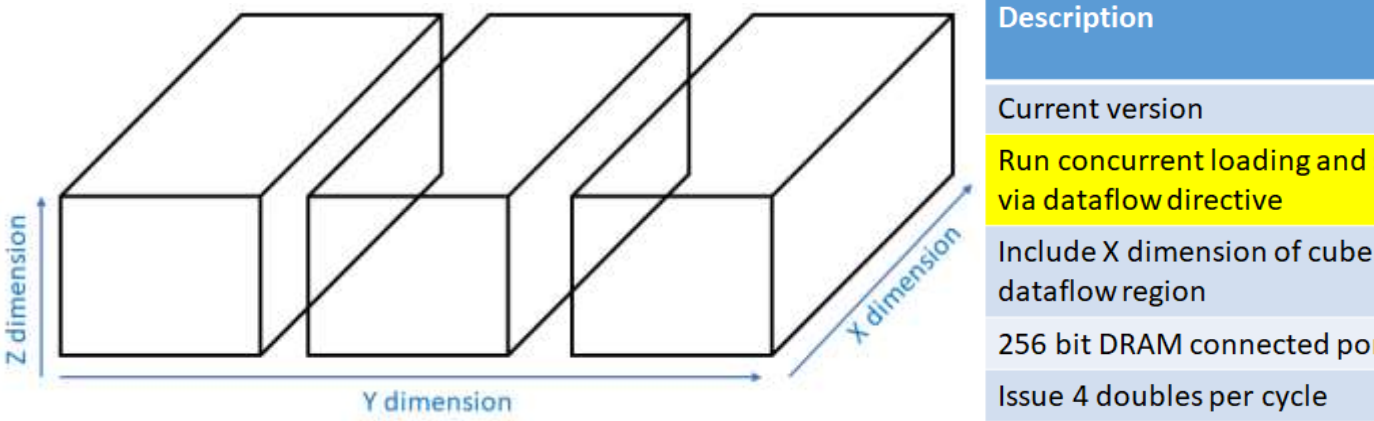

**Y** dimension

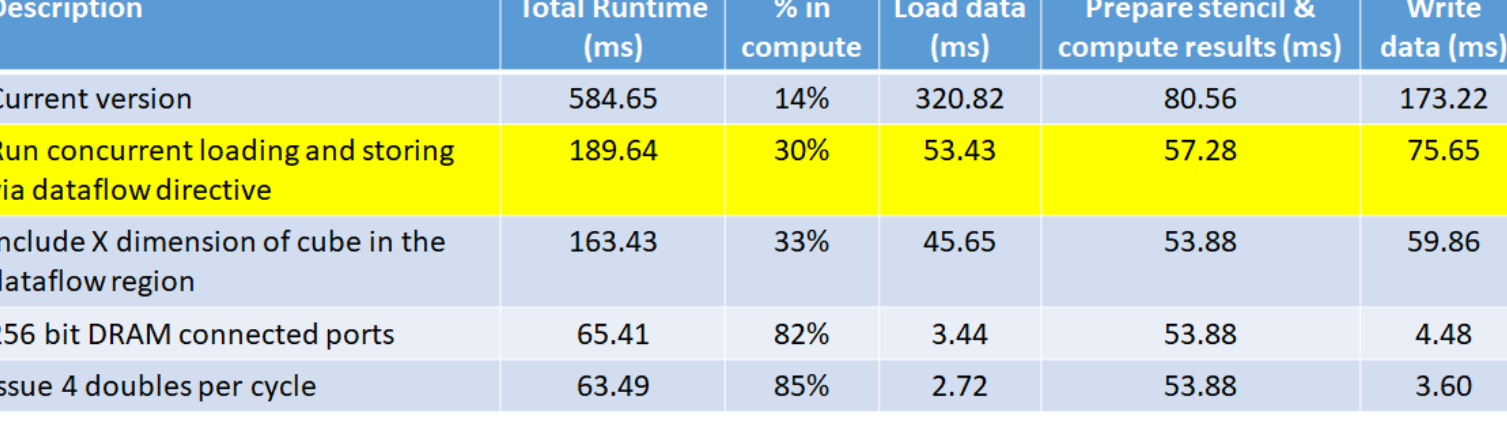

### Include X dimension of cube in dataflow region

```
void retrieve input data(double*u,hls::stream<double>& ids){
   for (unsigned int i=start x;i<end x;i++) {
      int start read index=......;
      for (unsigned int c=0; c<slice size; c++) {
#pragma HLS PIPELINE II=1
         int read index=start read index+x;
         ids.write(u[read index]);
      }
   }
}
void perform advection(double * u) {
   for (unsigned int m=start y;m<end y;m+=BLOCKSIZE IN_Y) {
      ... 
#pragma HLS DATAFLOW
      retrieve input data(u, in data stream u, ...);
      ...
   } 
}
```
Sped up the compute slightly, but data access was 3.6 times slower!

#### *Readreq done for every element 25 cycles*

**EXCELLERAT** 

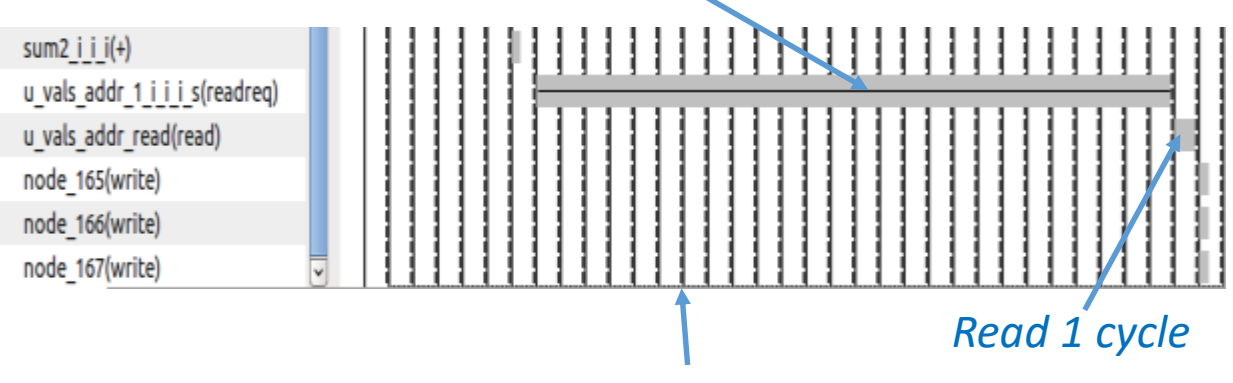

*The inner loop is 28 cycles total*

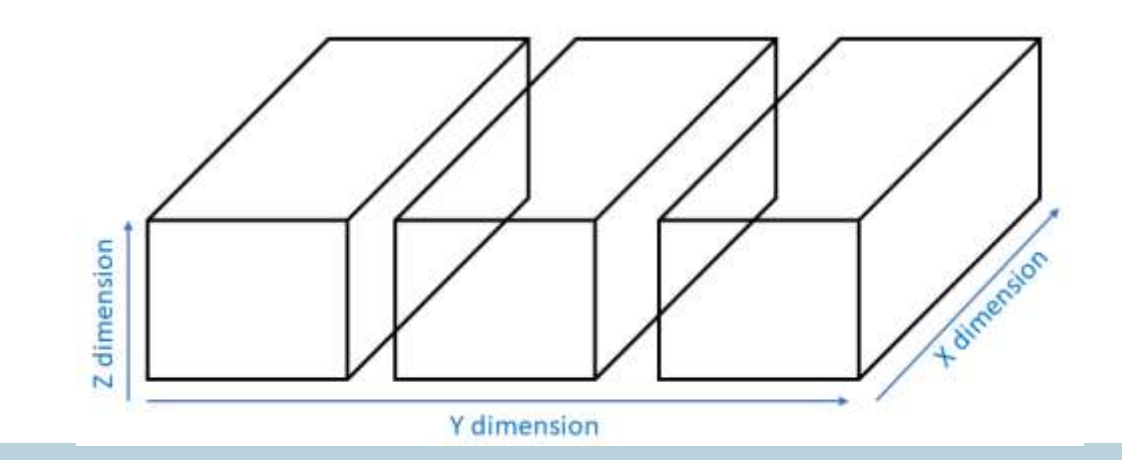

04.12.2019 14

### Include X dimension of cube in dataflow region

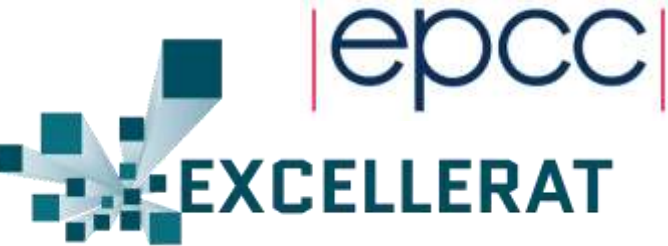

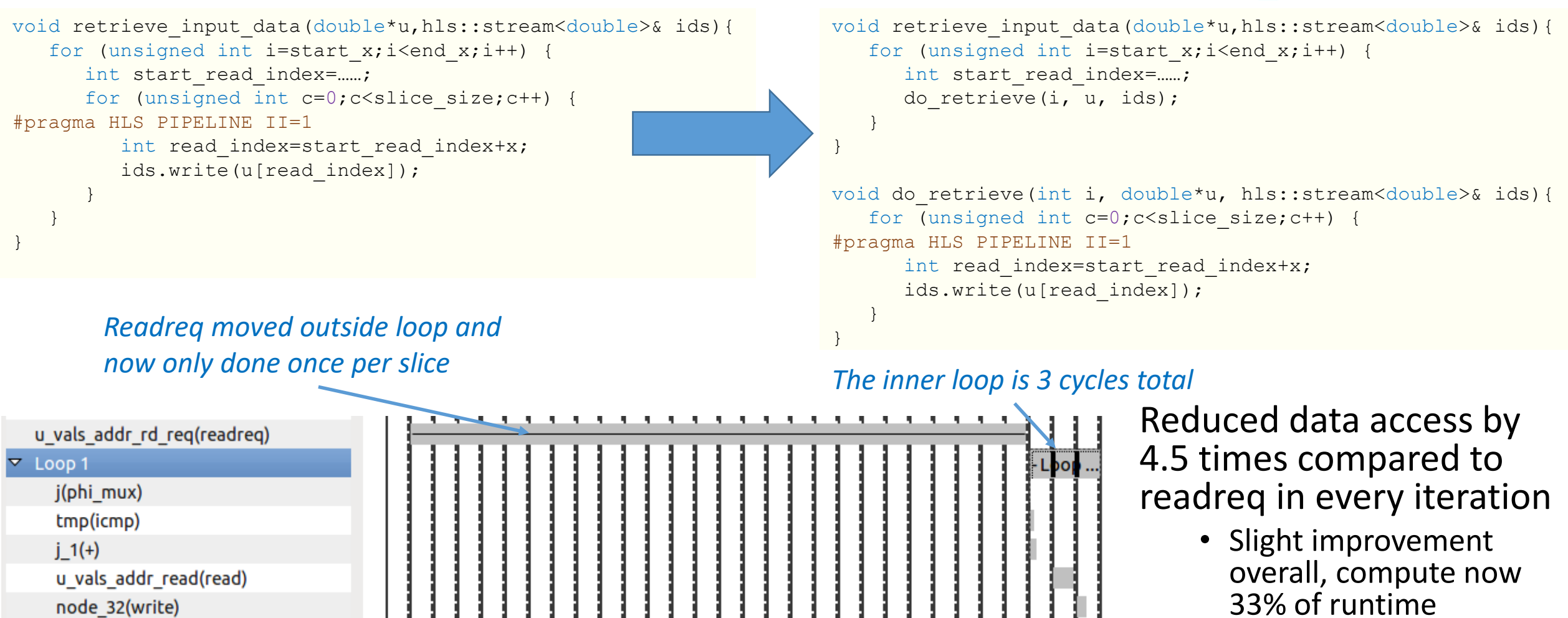

### 256 bit DRAM connected ports

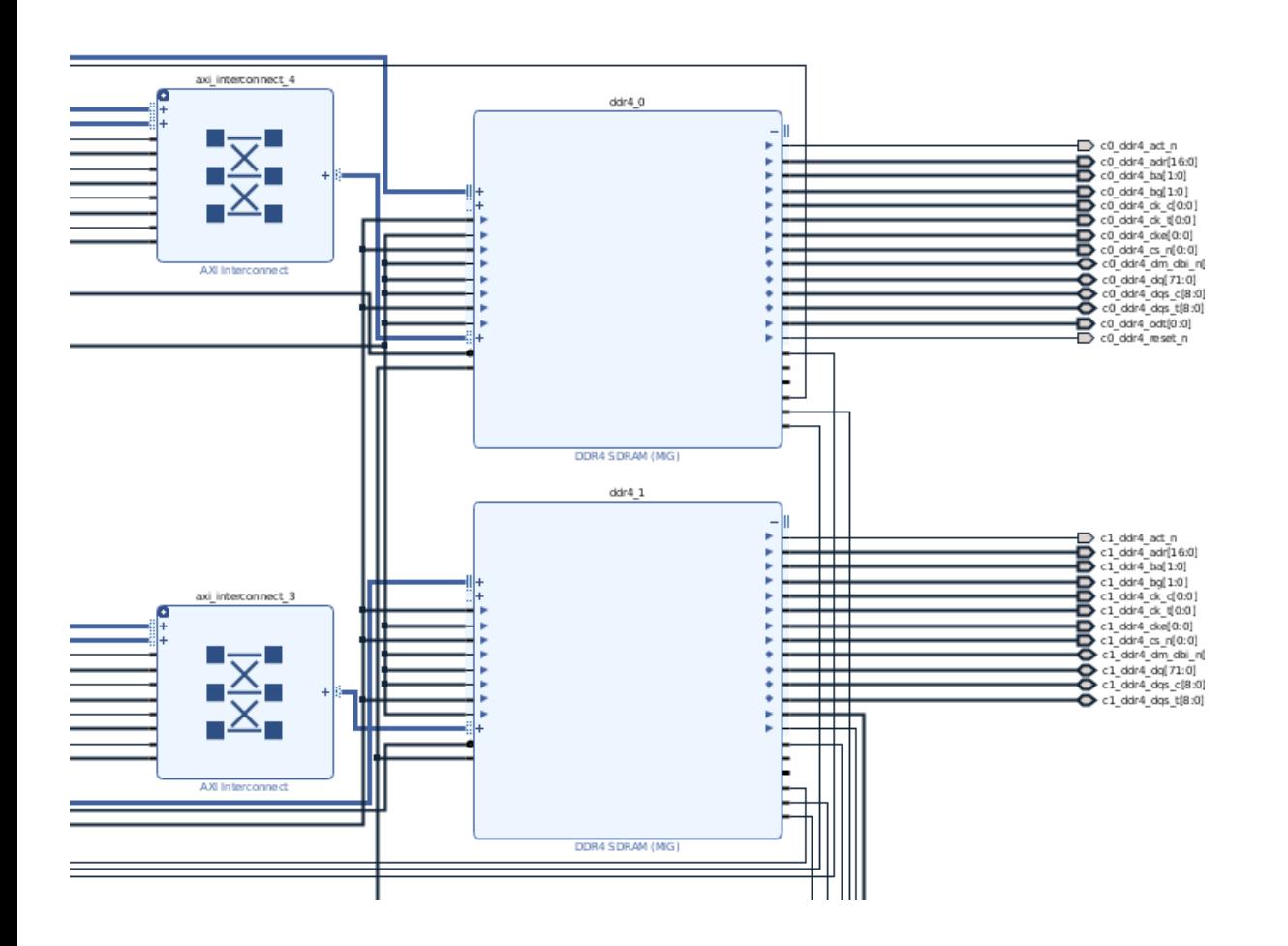

- 
- At the block design level, DRAM controllers are at 256 bits width
	- Which Alpha Data tell us is optimal
- But our kernels Work with 64 bit  $\frac{1}{2}$  an eller we wander this values (double precision)

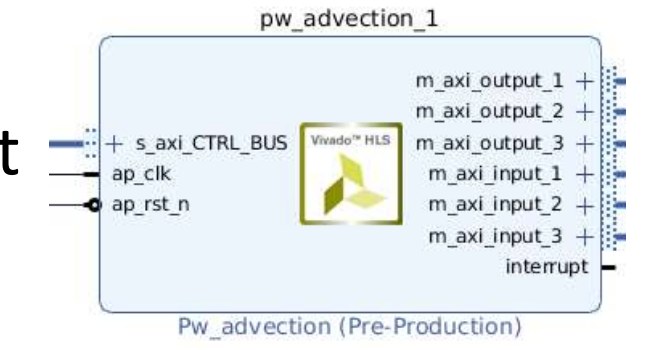

- Using a data width converter in the AXI interconnects
- Are we throwing away bandwidth and/or creating overhead at the controller block?

### 256 bit DRAM connected ports

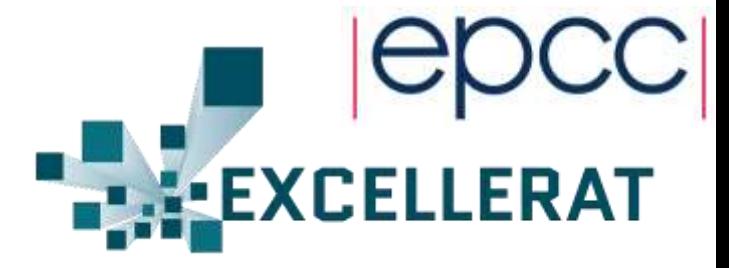

```
struct dram data {
   double vals[4];
};
void pw advection(struct dram data * su, struct dram data * sv,
struct dram data * sw, struct dram data * u, struct dram data *
v, struct dram data * w, ...) {
#pragma HLS DATA_PACK variable=su
#pragma HLS DATA_PACK variable=sv
#pragma HLS DATA_PACK variable=sw
#pragma HLS DATA_PACK variable=u
#pragma HLS DATA_PACK variable=v
#pragma HLS DATA_PACK variable=w
   ...
```
- Very significantly reduced DMA data access time by 13X
	- Now compute is 82% of the overall runtime

```
void do retrieve(int i, struct dram data *u,
                                hls::stream<double>& ids){
   for (unsigned int c=0;c<y_size;c++) {
      for (unsigned int j=0; j\leq z size/4; j++) {
#pragma HLS PIPELINE II=1
          ...
         struct dram data u dram data=u[read index];
         for (unsigned int m=0;m<4;m++) {
             ids.write(u dram data.vals[m]);
          }
      }
   }
}
                                                   Due to 
                                                   conflict on ids 
                                                   the best II is 4
```
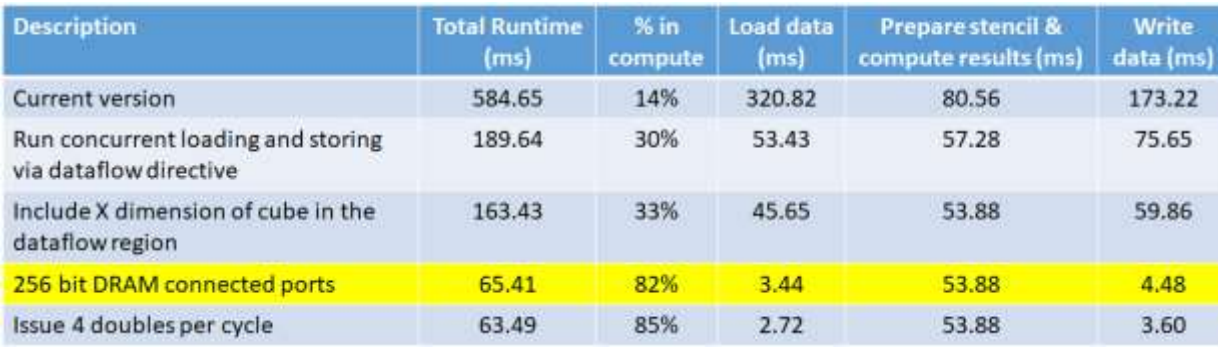

}

### Issue 4 doubles per cycle

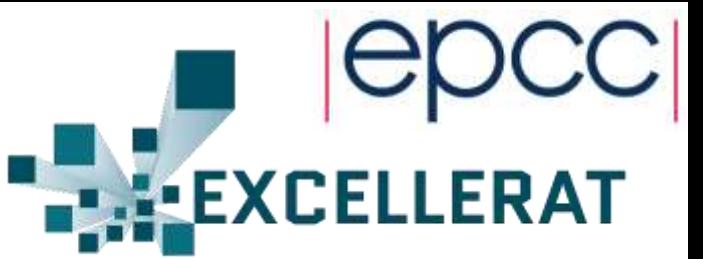

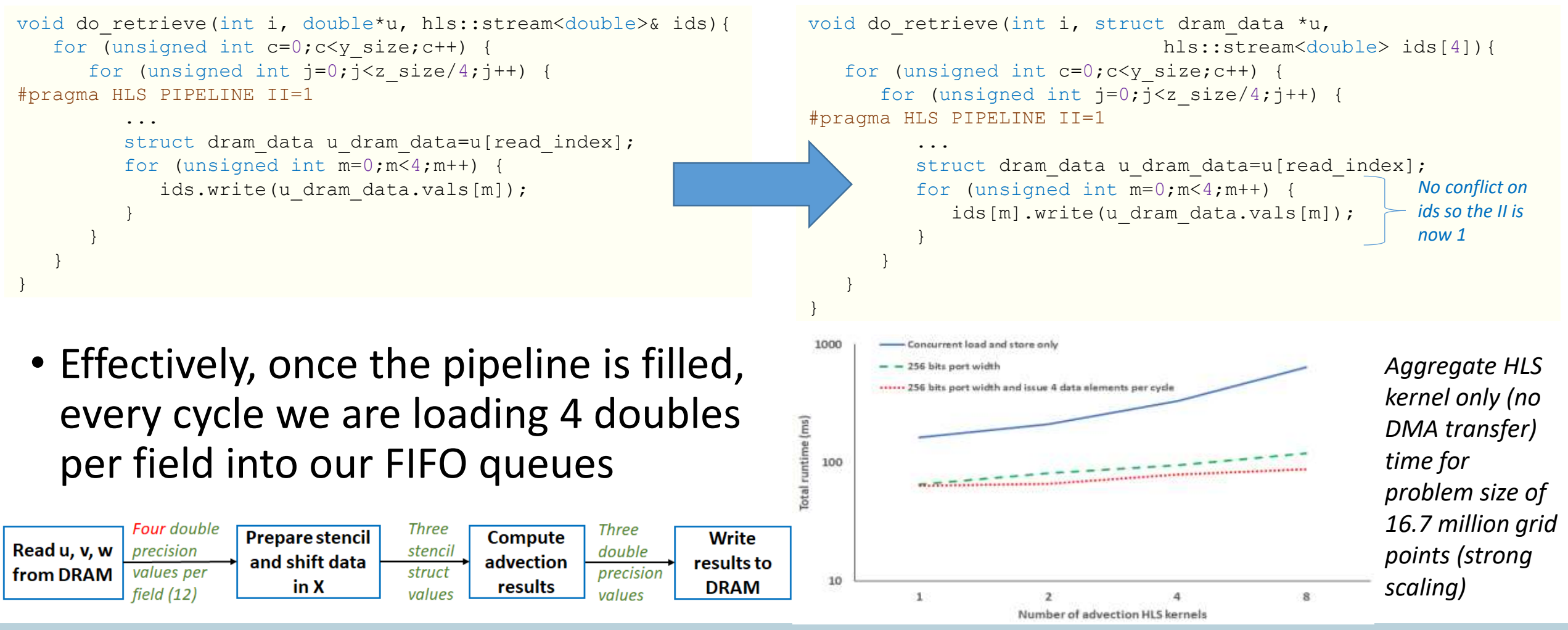

### Addressing DMA transfer

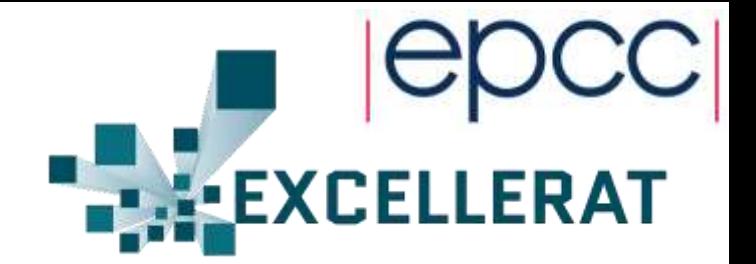

- Previously we waited for all PCIe data transfer to complete, and then kernels were started based on a static decomposition. Only once all computation was completed did results get transferred back
	- DMA was responsible for over 70% of the runtime!
- Modified to be far more dynamic
	- Split data into chunks and when complete start a kernel if one is idle
	- As soon as kernel completes begin results transfer back to the host

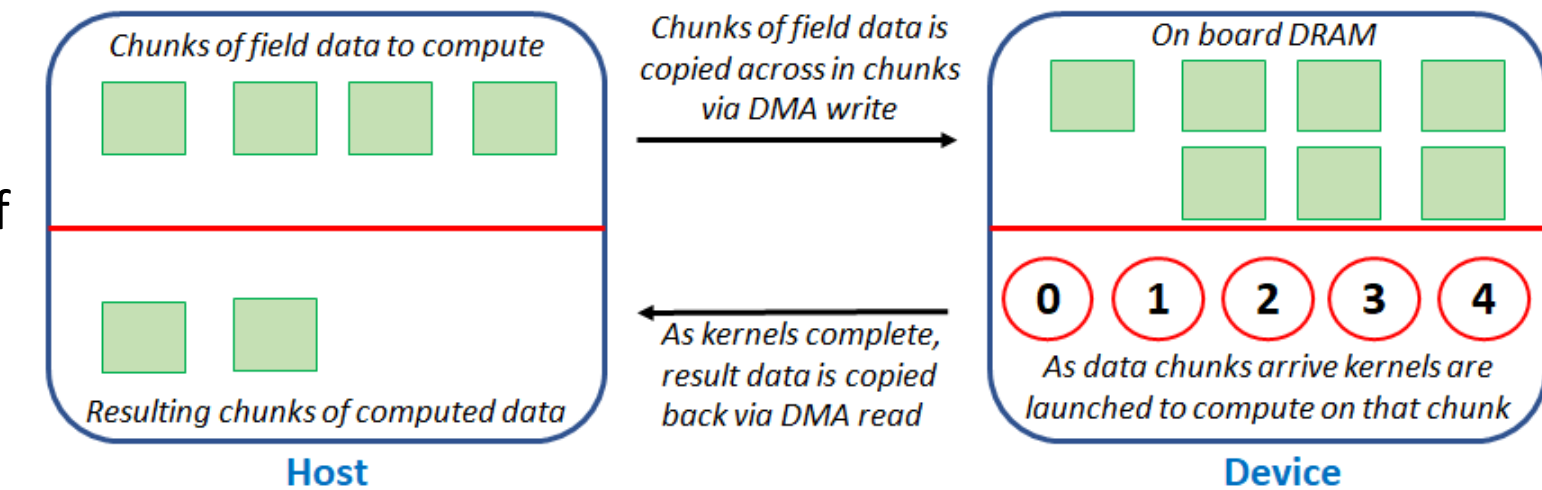

### Full performance comparison

- 67 million grid points with a standard stratus cloud test-case
	- Including DMA transfer
- Now only 8 HLS kernels as new version required increased resources
- We outperform 18 cores of Broadwell now
	- 8 HLS kernels: 148ms
	- 18 Broadwell: 180ms

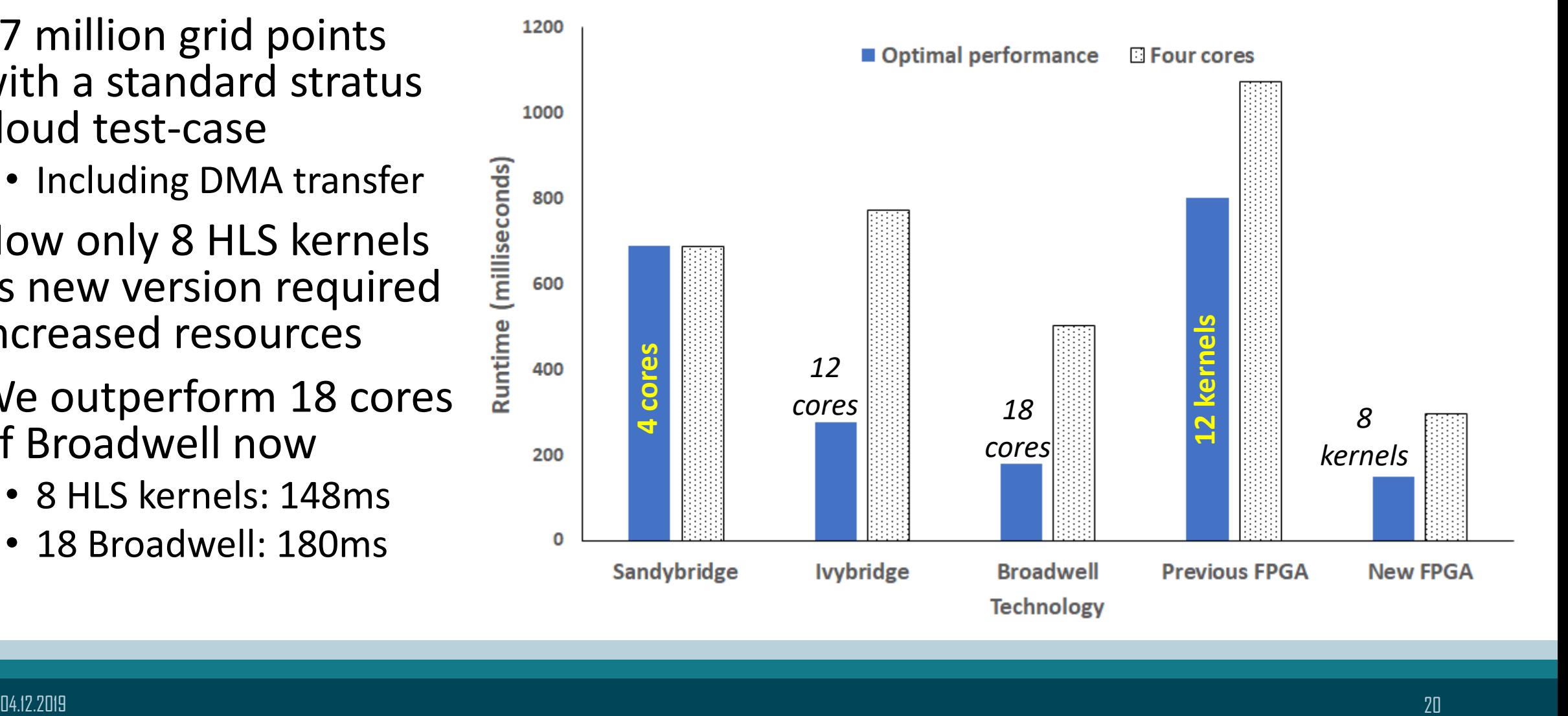

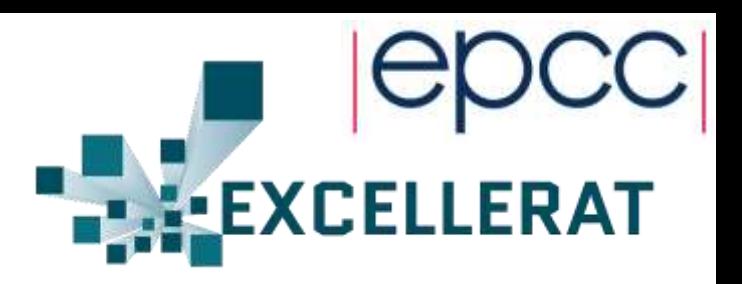

### Performance comparison

1000 **冊 Broadwell 18-cores runtime** 日 Total FPGA runtime 100  $\Box$  FPGA Kernel only runtime Time (milliseconds) N FPGA DMA overhead 10 <u>HIII AHAA MARTAA HII AHAA MIRRAA HII AHAA MIRRAA HII AHAA MIRRAA HII AHAA MIRRAA HII AHAA MIRRAA HII AHAA MIRR</u>  $\mathbf{1}$  $0.1$  $0.01$  $1M$ **16M** 4M 67M 268M Number of grid cells

- FPGA draws 28.9 Watts idle and 35.7 Watts under load
	- Vivado estimates power draw to be 23 Watts

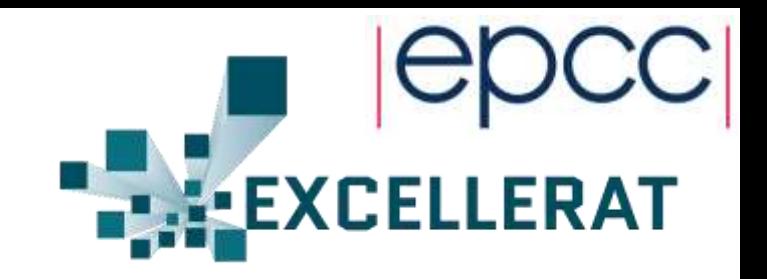

- Scaling size of the domain
	- We outperform 18 cores of Broadwell until 268M grid points
	- 1M: FPGA 2.59 times faster
		- DMA accounts for 2% of RT
	- 4M: FPGA 1.52 times faster
	- 16M: Approaches are comparable
	- 67M: FPGA 1.22 times faster
	- 268: Broadwell 1.23 times faster
		- DMA accounts for > 40% of RT
		- Over 12GB of data transferred to or from the PCIe card

# Floor planning to meet timing

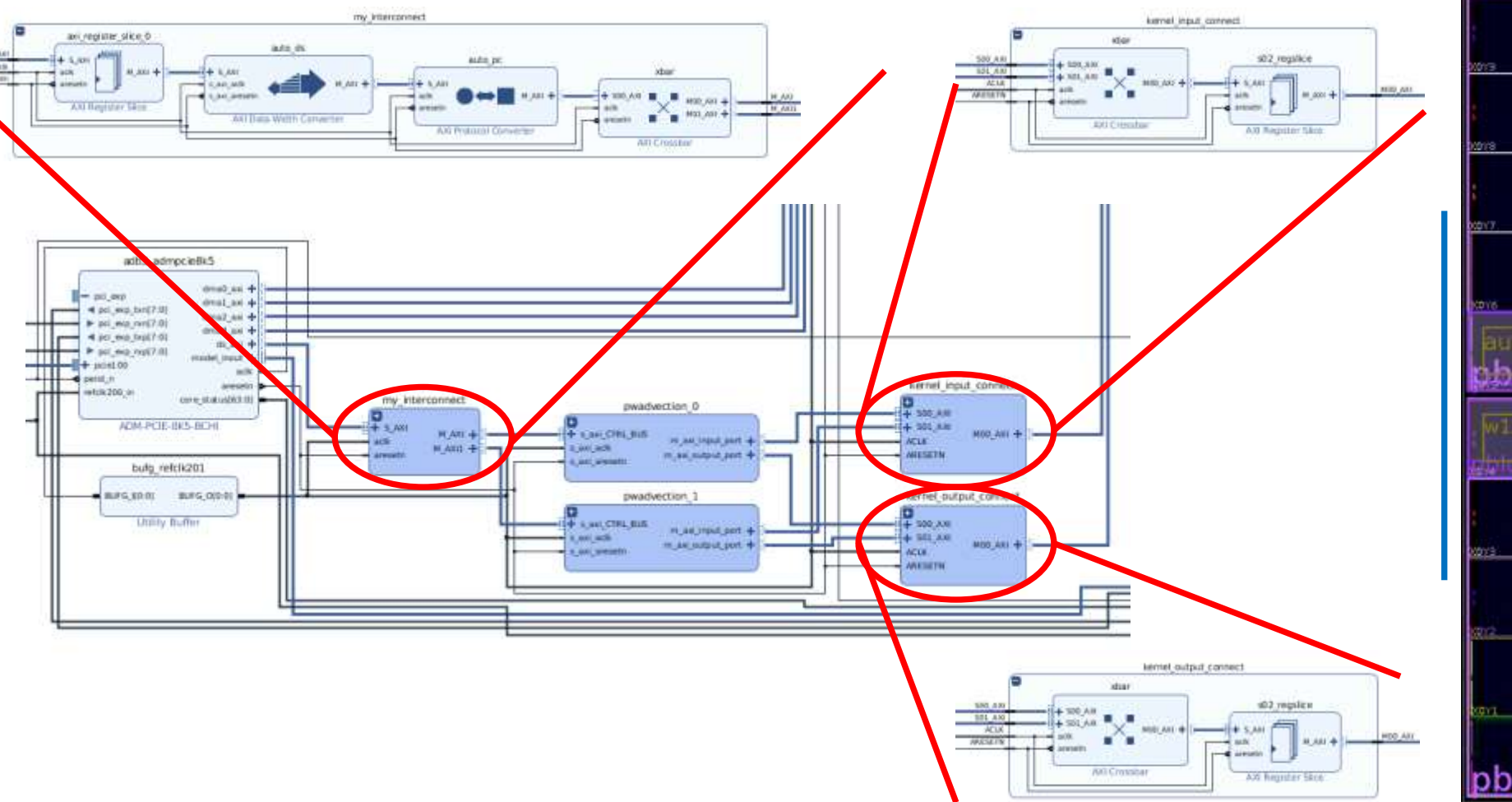

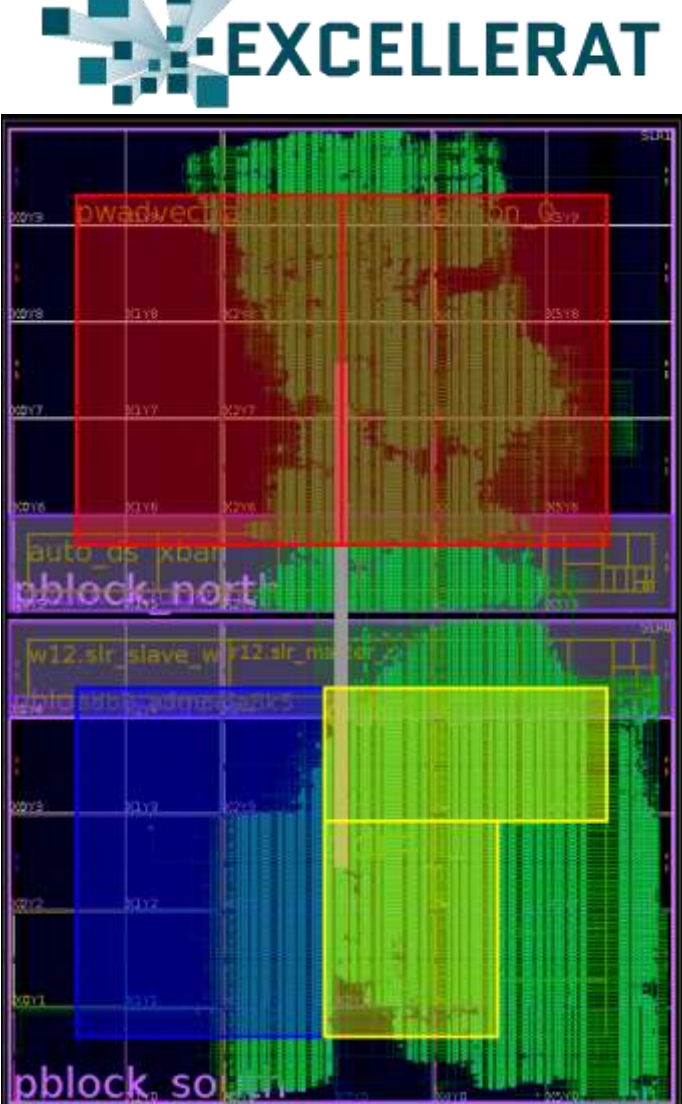

# Conclusions and further work

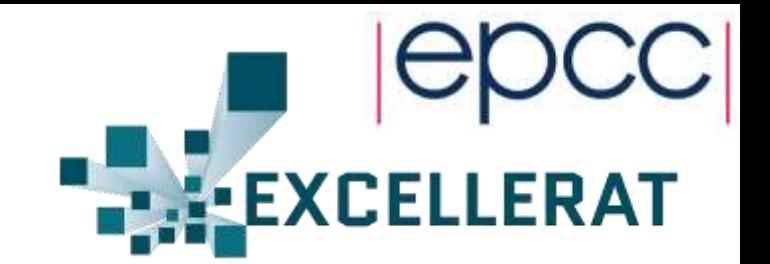

- When accelerating codes on FPGAs *have to think dataflow*
	- But difficult to know if *thinking dataflow* enough!
	- Critically important for us to have a rich profiling environment enabling detailed performance analysis of kernels.
- Going to experiment with HBM to see if we can increase our 85% of time in compute even further
	- Will different code patterns suit HBM?
	- Double the resources of the ADM8k5
- Further developing our DMA streaming approach to be driven more by the FPGA rather than the host explicitly starting kernels
	- Use of OpenCAPI to avoid data copying in the first place
- Detailed power analysis and comparison on the CPU would be interesting

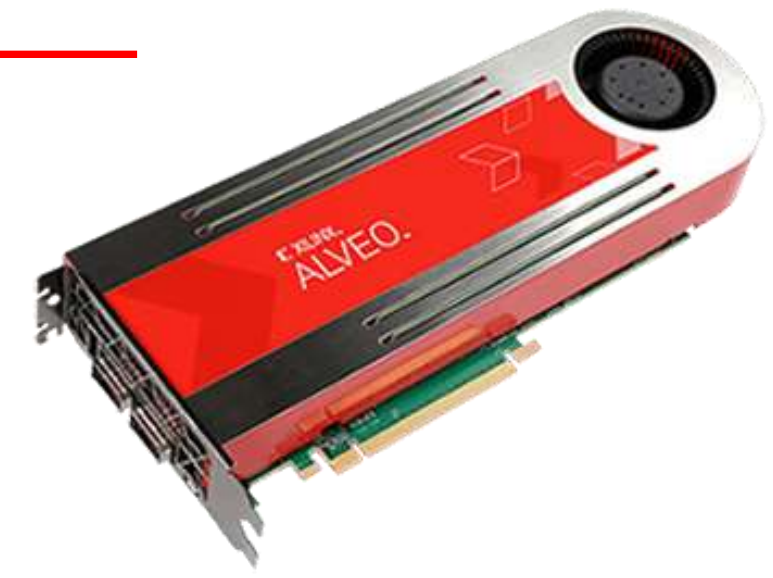

### Ongoing FPGA efforts at EPCC

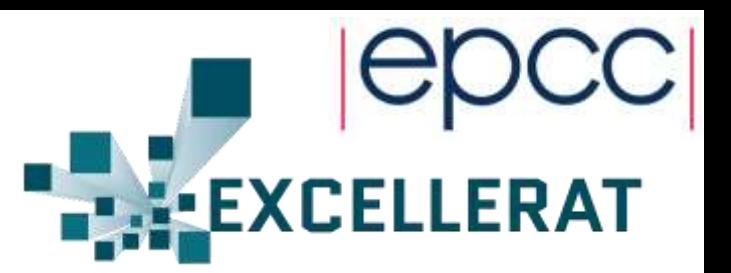

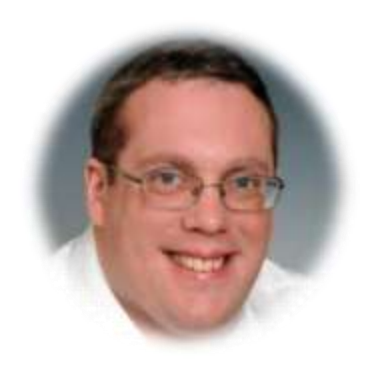

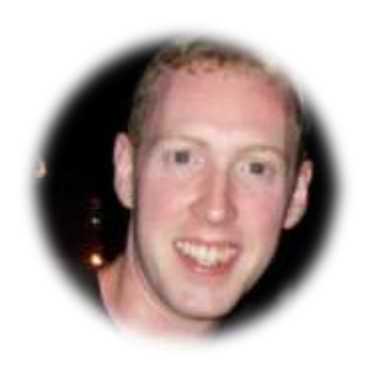

CASTEP on FPGAs via secondment with Alpha Data

MONC, Nek5000, Alya, AVBP on FPGAs via EXCELLERAT EU CoE

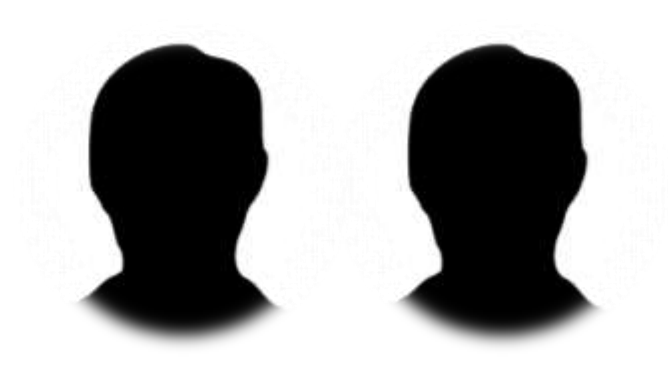

Two industrial MSc dissertation projects with Xilinx around financial modelling on FPGAs

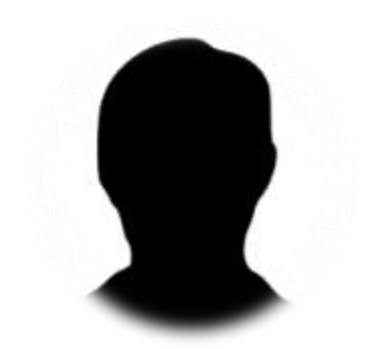

Industrial MSc dissertation project with Alpha Data around machine learning on FPGAs